# **Scanning Master PRO Color**

State-of-the-art document editing software

Enhanced with various editing functions, Scanning Master Pro Color features a comprehensive set of correction functions, color/text/selected range editing functions, and data management functions that facilitate information sharing. This versatile software is used with GIS and CALS/EC editing applications.

### *Easy data correction*

Despeckling, deskewing, 4-point correction, and linking multiple sheets of data are just a few of the various correction functions required after scanning color or monochrome data. All are easily handled by Scanning Master Pro Color.

#### **Stitching drawings**

Lets you link tiled data

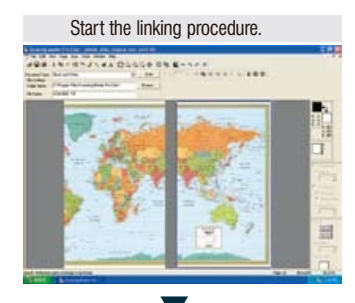

#### Specify the points to be linked.

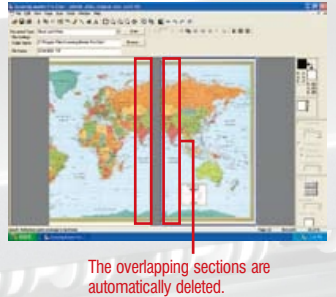

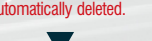

#### After linking

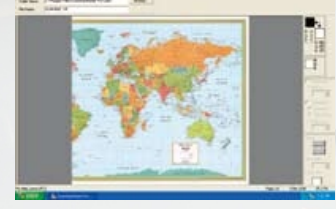

**4-point correction** Automatically corrects distorted drawings.

## *Full data editing capabilities for easy data*

Enables color consistency based on the colors in the original data and enables extracting partial data and editing data, while the broad range of text tools makes it easy to process drawings.

#### **Color editing**

Lets you convert colors into monochrome or reduce the number of colors.

#### **Fill**

Lets you color data using graduated color, set translucent colors, or add **frames** 

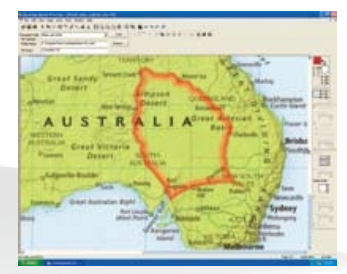

#### **Text input**

In addition to standard text input, this function lets you comment & markup your file.

FEB. 2008 START CONSTRUCTION

#### *Easy data management and sharing*

The tree and thumbnail view data management system supports various formats and lets you confirm file locations at a glance, facilitating sharing of scanned and/or edited data among various applications. Also includes a comprehensive search function.

#### **Tree and thumbnail view management system**

Eases data replacement and copying/cutting tasks.

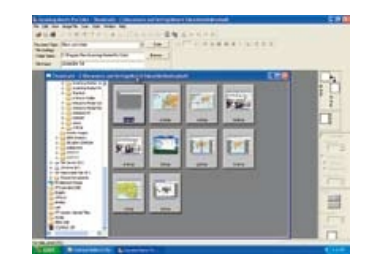

#### **Viewer function**

Lets you check contents via the thumbnail viewer. Enables viewing of multi-page TIFF files.

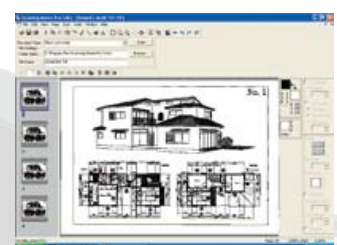

#### **File search**

Lets you search with various search parameters while viewing thumbnails.

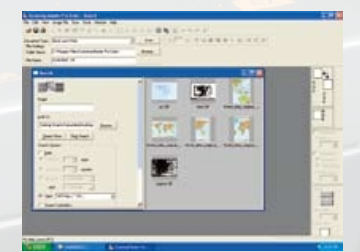

#### Distributed By:

 $\bullet$  1 MAGING  $\bullet$ G  $R$  $\Omega$ u 1080 Batavia Street Suite M, Orange, CA 92867

888.221.7226 WWW.PARADIGMIMAGING.COM